## Ami Ami table Tokujin Yoshioka

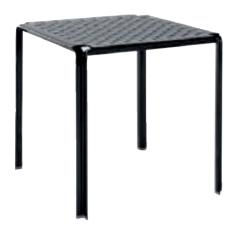

Versatile, practical, perfect indoors and out, for the home and the office, the Ami Ami table, like the chair of the same name, takes its inspiration from the play of warp and woof, a typical stylistic icon of Japanese culture.

The weaving, accurate in the tiniest detail covers the entire surface of the square polycarbonate top and the four slim painted aluminium legs lend an air of elegance and harmony to the table.

## 5825

| Transparent            | top: | structure |
|------------------------|------|-----------|
| B4/crystal - aluminium |      |           |
| P9/smoke-black         |      |           |

| Mat             | top: | structure |
|-----------------|------|-----------|
| E5/glossy white |      |           |
| E6/glossy black |      |           |
| E7/Kartell red  |      |           |

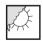

| Material                           |
|------------------------------------|
| Top: transparent or batch-coloured |
| polycarbonate                      |
| Structure: painted aluminium       |

| N 1730:2000  |               |
|--------------|---------------|
| N 15372:2008 | Level reached |
| .2           | 2             |
| .3           | 2             |
| .4           | 3             |
| .5           | 3             |
| .6           | 3             |
| .7           | complian      |
| .8           | . 3           |

|           | width    | height     | depth     | weight<br>unit<br>kg. |
|-----------|----------|------------|-----------|-----------------------|
| 5825      | 70       | 72         | 70        | 8,400                 |
| packaging | quantity | weight kg. | volume m³ |                       |
| 5825      | 1        | 11.200     | 0.110     |                       |